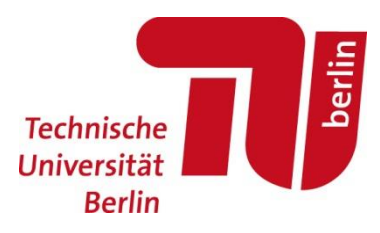

## Einstellung neuer Beschäftigter in der Abt. II

Bitte senden Sie das ausgefüllte PDF-Formular an[: personalabteilung-TB-iiitom@win.tu-berlin.de](mailto:personalabteilung-TB-iiitom@win.tu-berlin.de)

 $\lceil$ 

**Vorab muss die Provisionierung der Benutzer vollzogen sein!**

## Erforderlich für den Systemzugang:

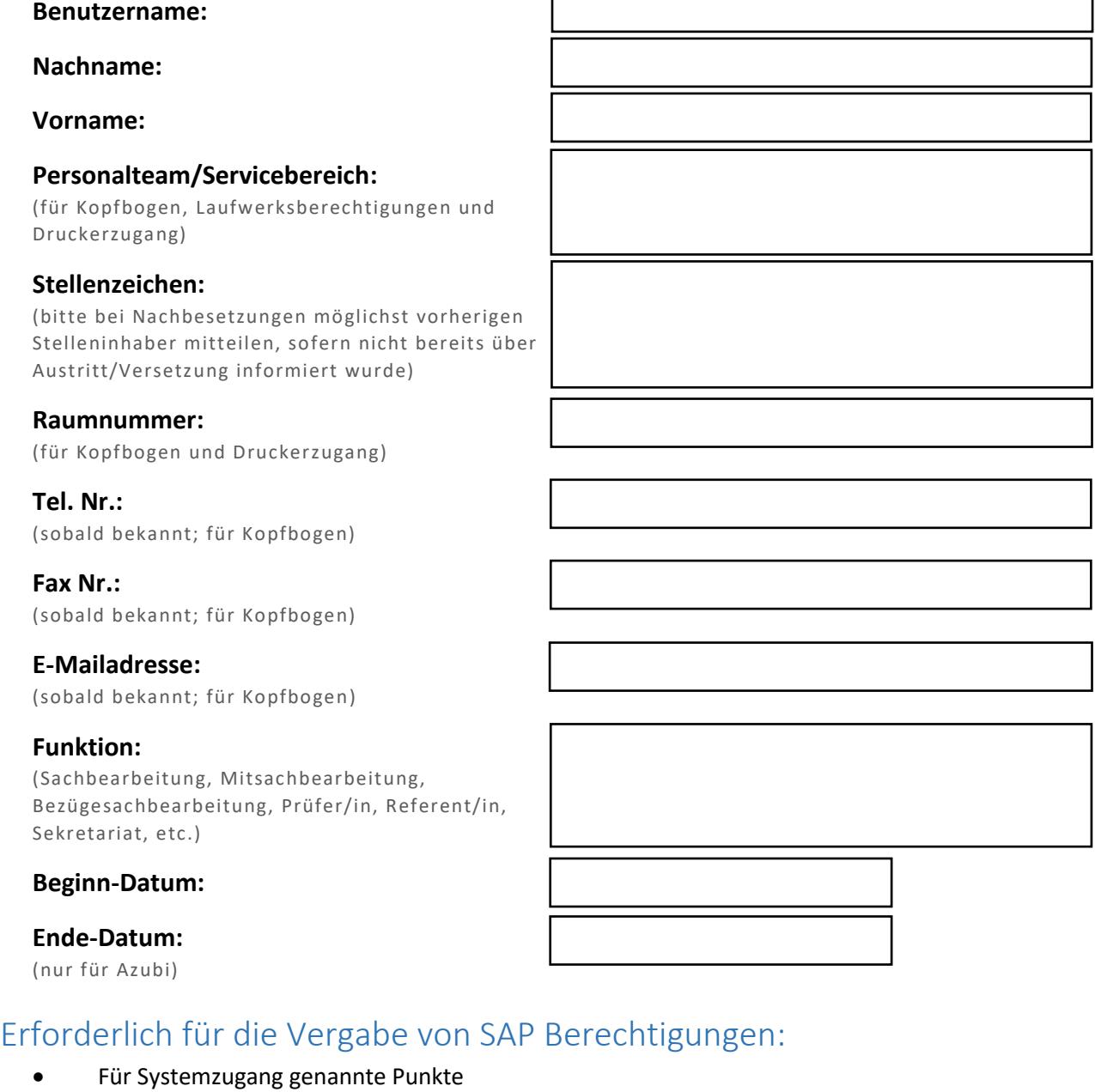

- Eingabe der vollständigen Daten des/der neuen Beschäftigten in SAP durch die Personalteams
	- o Mindestens Infotypen: 0000, 0001, 0002, 0006
- Meldung vom Personalteam an II IT-OM zwecks Planstellenbesetzung